# Le logiciel de simulation MATLAB Partie 4 Exemples de Programmes en script

Professeur Ali Tahri

Université des sciences et de la technologie d'Oran Mohamed Boudiaf

### 1. Lecture des éléments d'un tableau

```
% ce programme les éléments d'un tableau
 T=input ('saisissez le tableau :'); %Entrée par clavier
 m = length(T);%length qui retourne la taille d'un tableau
\exists for i= 1:m
     disp (T(i));
                                      % affichage des sorties sur l'ecran
 end;
```

```
saisissez le tableau :[1 2 3 4 5]
    1
    \overline{\mathcal{L}}3
    4
    5
```
## 2. Ordonner les éléments d'un tableau

```
% ce programme va ordonner les éléments d'un tableau
 T=input ('saisissez le tableau :'); %Entrée par clavier
                                       %length qui retourne la taille d'un tableau
 m = lenath(T);
\exists for i= 1:m-1
      if T(i) > T(i+1);
          A=T(i);T(i) = T(i+1);T(i+1) = A;end
 end:
 disp('Tableau ordonné')
                                        % affichage des sorties sur l'ecran
 disp(T)Ce programme n'ordonne pas un tableau, si on va 
                                            saisir un autre exemple de tableau, on aura un 
                                            résultats faux
   saisissez le tableau :[1 4 3 6 5]
   Tableau ordonné
                                            saisissez le tableau :[2 3 4 1 0 2]
     1 3 4 5 6
                                            Tableau ordonné
                                               2 3 1 0 2 4
```
Pour palier ce problème, on a développé un deuxième programme pour lequel chaque élément du tableau est vérifié par rapport à tout les éléments

```
T=input('saisissez le tableau');
m=length(T);
for i=1:m-1for j=i+1:mif T(i) > T(i);
       A=T(i);T(i)=T(j);T(i)=A;end
  end
end;
disp('Tableau ordonné')
disp(T)
```
saisissez le tableau :[2 3 4 1 0 2] Tableau ordonné

0 1 2 2 3 4

Deux boucles imbriquées, une pour i et une pour j

# 3. Le plus grand diviseur commun: PGCD

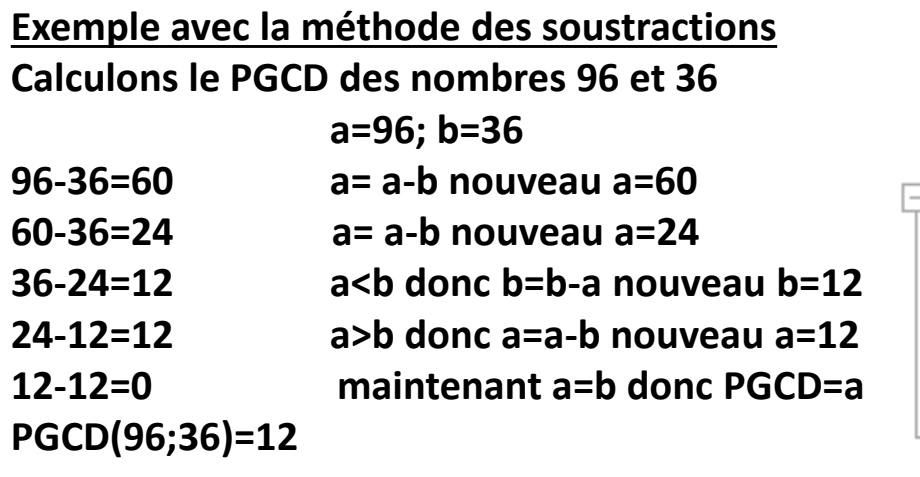

% calcul le PGCD de 2 nombres entiers a et b a=input('saisissez le premier nombre'); b=input('saisissez le deuxième nombre');

```
\exists while (a~=b)
      if (a>b)a=a-b:
      else b=b-a;end
^\vdash end;
```
% affichage  $disp(a);$ 

saisissez le premier nombre96 saisissez le deuxième nombre36 12

## 4. Le factoriel d'un entier positif

n =input('saisissez un nombre entier positif');

```
% use iterations
f = 1:
if n==0f=1:
else
for i = 1:nf = f^{\star}end
end;
disp(f)
```
saisissez un nombre entier positif4 24

En Matlab, il y'a une fonction qui peut remplacer ce programme : factorial >> factorial(4)  $ans =$ 24 Par récurrence nous pouvons dire que **n! = (n-1)! \* n**. Si je manipule cette dernière expression regardez ce qui se passe :  $n! = (n-1)! * n$ donc  $n!/n = (n-1)!$ d'où si n = 1 nous obtenons :  $1!/1 = (1-1)!$  $1 = 0!$ 

D'où le factoriel de zéro est  $1:0! = 1$ .

En Matlab, il y'a une fonction qui peut aider à éviter les itérations : prod

```
n =input('saisissez un nombre entier positif');
t = 1;if n == 0f=1;
else
f = \text{prod}([1 : n]);end;
disp(f)
```
## 5. Programme qui vérifie si un entier est pair ou impair

```
n =input('saisissez un nombre entier ');
if rem(n, 2) == 0disp('le nombre est pair');else
    disp('le nombre est impair');
end;
```
En Matlab, la fonction rem retourne le reste de la division

 $\gg$  rem(5,2)

 $ans =$ 

1

### 6. Programme qui converti un nombre décimal en son équivalent binaire

```
d=input('saisir le nombre');
q=floor(d/2);
r=rem(d, 2);
x=[] ;
X = [r, x];
while q~0;
     r=rem(q,2);q=floor(q/2);X = [r, x];
end
  disp(x);
```
Exemple :  $d=5$ q=partie entière (5/2)=2; r=reste de  $(d/2)=1$ ; x=[]; vecteur vide  $x=[r,x] = 1$ ; concatenation à gauche Est ce que q~0; cette condition est vrai r=reste de (2/2)=0; q=partie entière  $(2/2)=1$ ;  $\leftarrow$  $x=[r,x]=0$  1; Est ce que q~0; cette condition est vrai r=reste de  $(1/2)=1$ ; q=partie entière (1/2)=0;  $x=[r,x]=1$  0 1; Est ce que q~0; cette condition est fausse Arreter la boucle Afficher x= 1 0 1

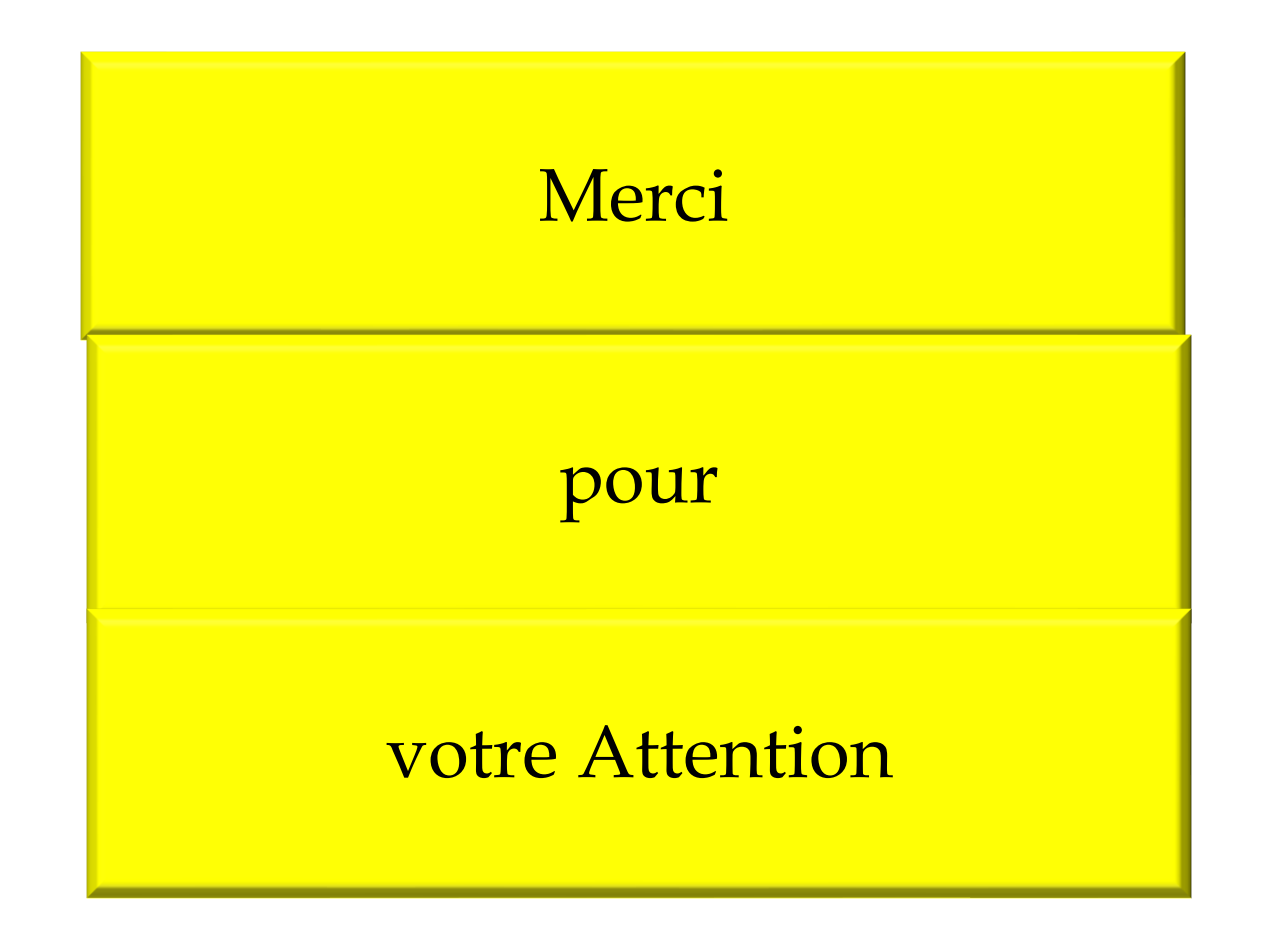